## SE CONNECTER À FRANCECONNECT

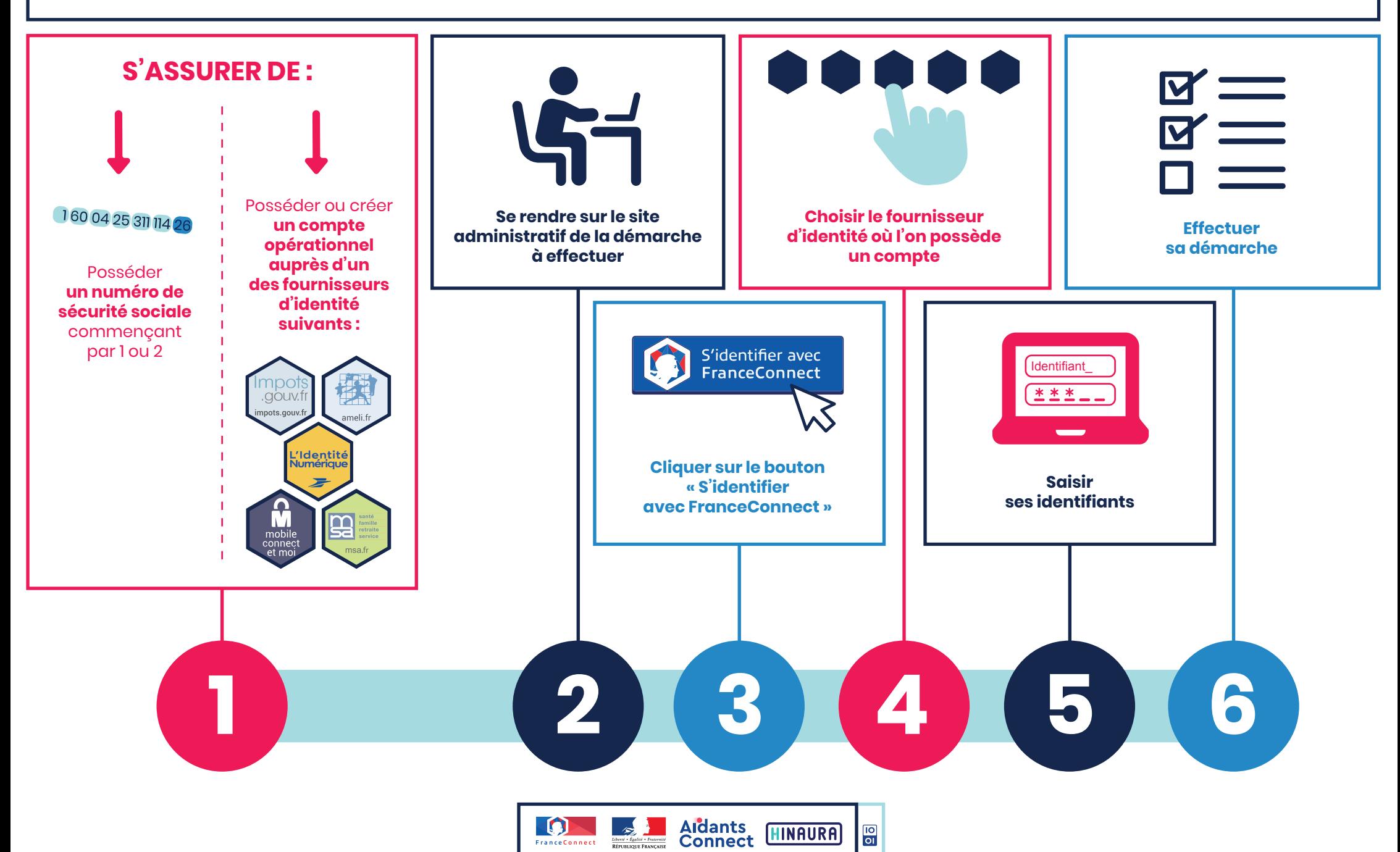